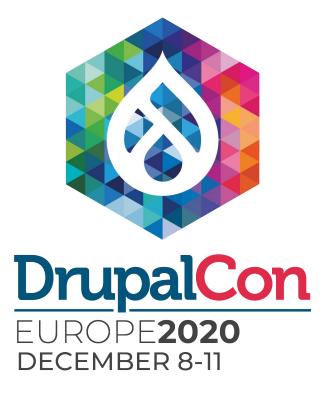

# **Caching and Performance Deep Dive 2.0**

Fabian Franz

VP of Software Engineering Tag1 Consulting @fabianfranz

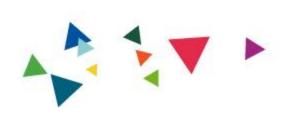

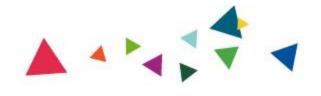

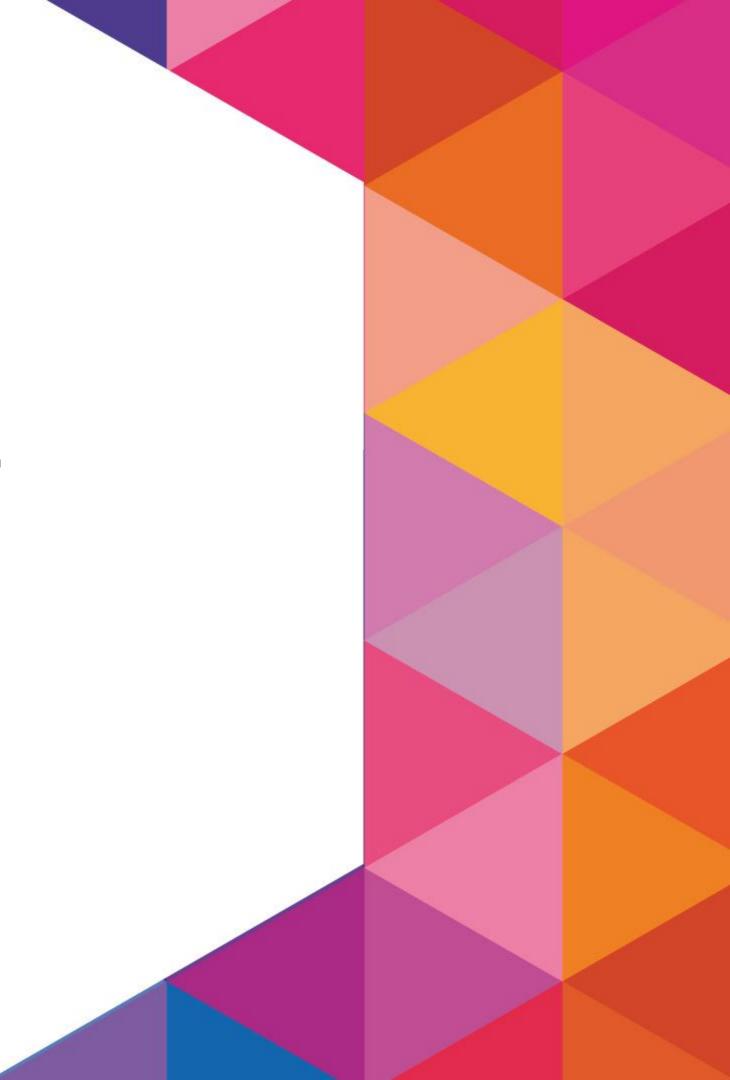

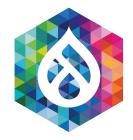

### **Overview** About me

### • Fabian Franz

VP of Software Engineering @ Tag1 Consulting

 Co-Author of BigPipe and the Drupal 8/9 Caching system + D7 core maintainer + subsystems ...

### => Motivation: Teach you all I know about Caching!

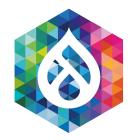

### What to expect: Educational Workshop

• Disclaimer: Beginner Caching-Workshop!

• Some concepts from a different angle however.

• Roughly four parts with 20 min each and 10 min for Questions in between parts (4x30 min = 2 hours)

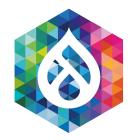

### What to expect: Educational Workshop

• Disclaimer: Beginner Caching-Workshop!

 As much as possible beginner friendly\*, but I know too much by now that it's hard to know what you don't know anymore.

### => Please ask Questions - lot's of it.

\* Authenticated user caching is likely intermediate.

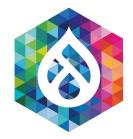

### What not to expect

• Learning how to setup a D9 site for the first time

• A completely different session than at DrupalCon Global (might consider to come back in an hour or so - then lots of new things! :D ...)

• Changes are clearly outlined in the session description

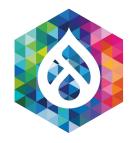

# What to expect: Educational Workshop • Part 1: General caching and cache invalidation strategies

(cache items, cache max-age and tags)

• Part 2: Cache variation, cache hit ratio, placeholders and uncacheable things

• Part 3: Caching layers + Common Caching Pitfalls

Part 4: CDN Variation + Authenticated User Caching

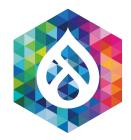

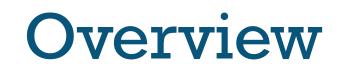

### What to expect: Educational Workshop

• Get the code:

### https://github.com/LionsAd/cache\_edu/

 Install D9 via ddev or bring your own D9 install. Copy it into modules/custom/ and enable the cache\_edu module.

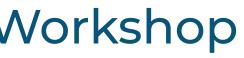

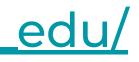

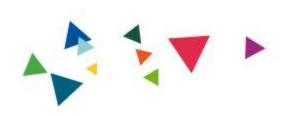

# 1. What is Caching?

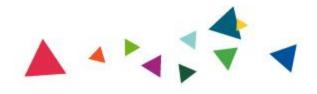

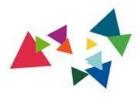

" In computing, a cache is a hardware or software component that stores data so that future requests for that data can be served faster; the data stored in a cache might be the result " of an earlier computation or a copy of data stored elsewhere.

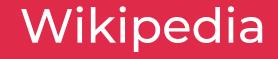

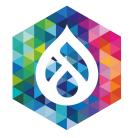

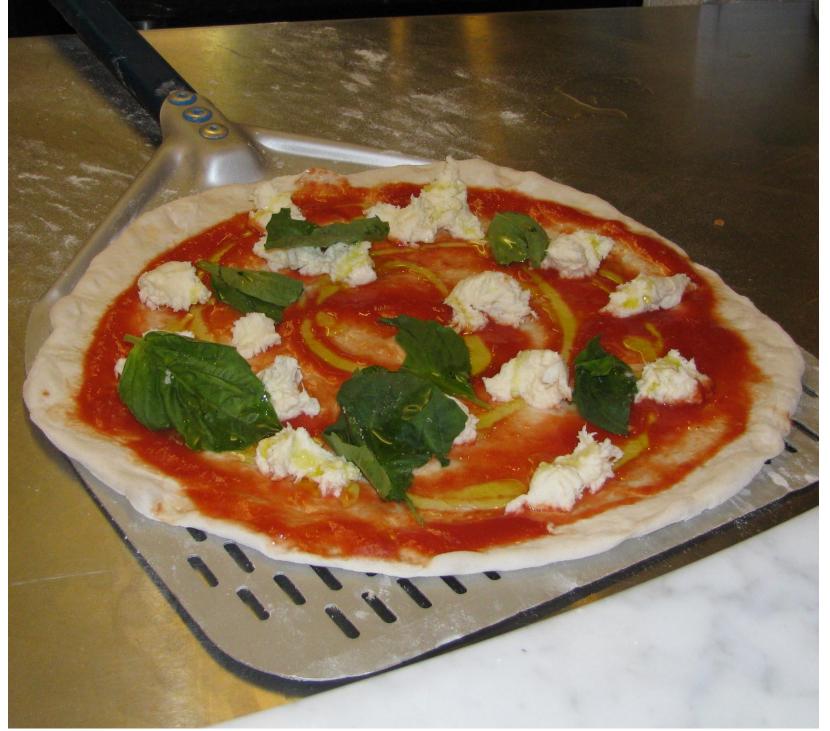

given out

Attribution: Stevemconst61 / Public domain

## Example: We have a restaurant and we prepare meals (pages)

### • Pizza takes 10 min to prepare

### Takeaway => Pizza is wrapped and

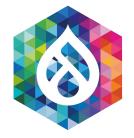

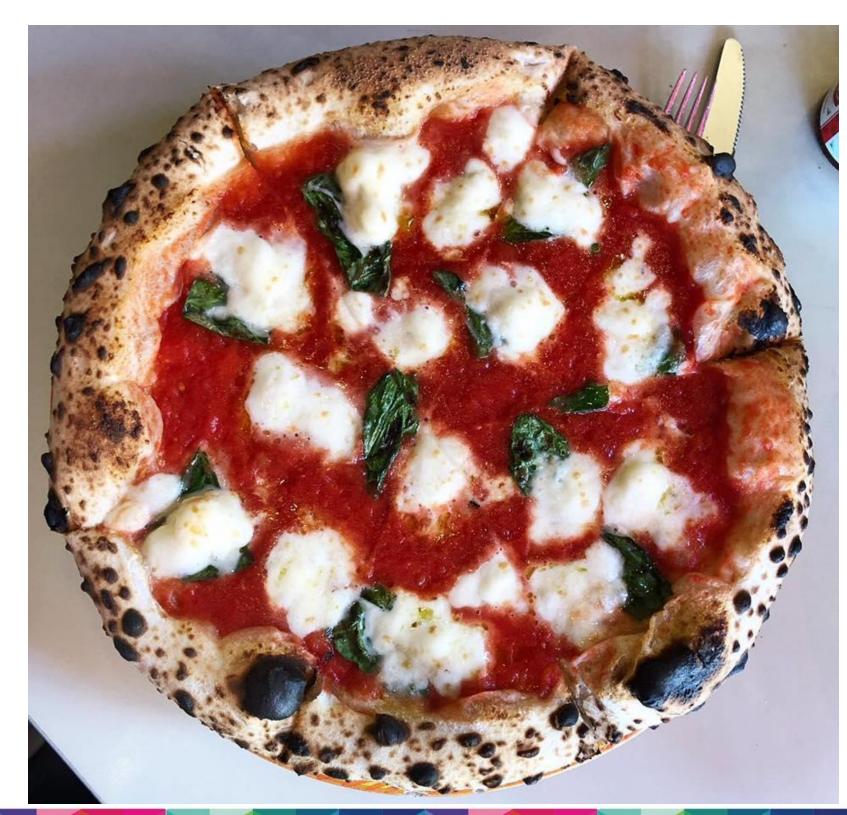

Attribution: Sarahinloes / CC BY-SA 4.0

## Example: We have a restaurant and we prepare meals (pages)

### • Pizza takes 10 min to prepare

### Takeaway => Pizza is wrapped and given out ----> THAT IS CACHING!

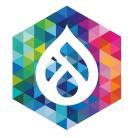

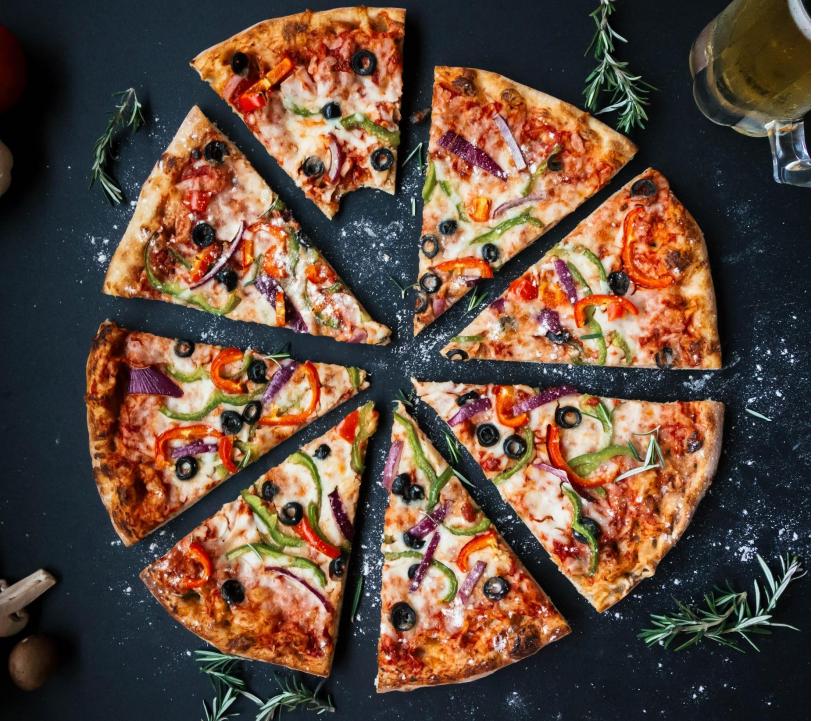

Attribution: igorovsyannykov / CC0

### That's a cache, performance of pizza delivery is improved

### • Finite numbers of pizzas?

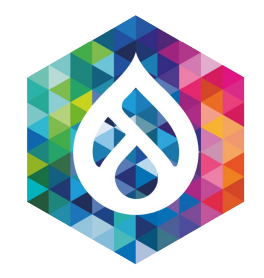

• We have a magic replicator!

• Customer comes, we replicate the Pizza that we prepared earlier, and give it away

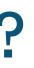

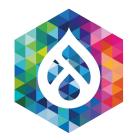

• Every item that we cache gets a name: Cache item name or cache address

• In Drupal this is a cache ID or later this is also called "cache keys"

 Cache keys sample -- ['pizza', 'margherita'] => pizza:margherita

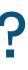

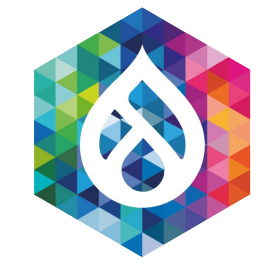

## Let's make Pizza! :D

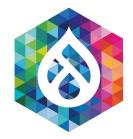

## How to cache? Examples for you :)

\$cached\_pizza = \Drupal::cache('pizzas')->get('pizza:margherita'); if (\$cached\_pizza) { return static::deliver(\$cached\_pizza->data);

\$pizza = \Drupal::service('pizza.oven')->make('margherita'); \Drupal::cache('pizzas')->set('margherita', \$pizza);

return static::deliver(\$pizza);

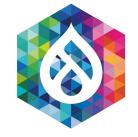

## Who sees the bug?

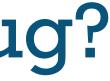

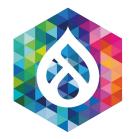

## How to cache? Fixed example!

\$cid = 'pizza:margherita'; // Cache ID \$cached\_pizza = \Drupal::cache('pizzas')->get(\$cid); if (\$cached\_pizza) { return static::deliver(\$cached\_pizza->data);

```
$pizza = \Drupal::service('pizza.oven')->make('margherita');
\Drupal::cache('pizzas')->set($cid, $pizza);
```

return static::deliver(\$pizza);

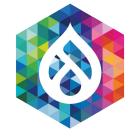

## How long is a product valid?

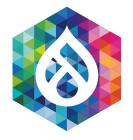

## How long is a product valid?

Image intentionally omitted :D

### • Supermarket: Best before [DATE]

• Pizza after a while looks like this => Don't want to eat it anymore ...

• Solution: Expiration date

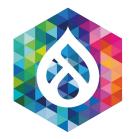

## Best before: 09/2022

\$cid = 'pizza:margherita'; // Cache ID \$time\_to\_live = 10\*60; // 10 min valid

\$pizza = \Drupal::service('pizza.oven')->make('margherita'); \Drupal::cache('pizzas')->set(\$cid, \$pizza, time() + \$time\_to\_live);

return static::deliver(\$pizza);

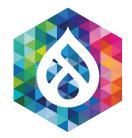

## Best before: 09/2022

• Page cache in Drupal 3-6

• Still a perfect pattern => EASY!

• Cache for 10 min unconditionally, great for high traffic sites

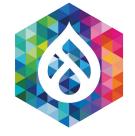

# Weekend - let's clean up!

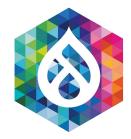

### Weekend!

### Let's clean-up!

# \$cid = 'pizza:margherita'; // Cache ID \Drupal::cache('pizzas')->delete(\$cid);

// Delete all pizzas!
\Drupal::cache('pizzas')->deleteAll();

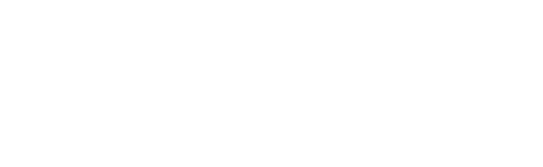

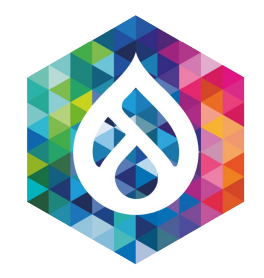

## How to define a pizzas cache bin cache\_edu.services.yml

services:
 # Pizzas cache bin.
 cache.pizzas:
 class: Drupal\Core\Cache\CacheBackendInterface
 tags:
 - { name: cache.bin }
 factory: cache\_factory:get
 arguments: ['pizzas']

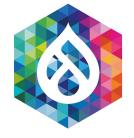

# Let's offer Frozen Margherita!

- Dough with 00-flour, pint of salt + water
- Custom made Tomato Sauce
- Mozzarella
- Basil

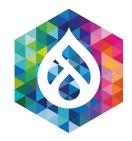

## Let's keep it for longer

\$cid = 'pizza:margherita'; // Cache ID \$bin = 'frozen\_pizzas'; \$time\_to\_live = 30\*24\*60\*60; // 30 days valid!

\$pizza = \Drupal::service('pizza.maker')->makeFrozen('margherita'); \Drupal::cache(\$bin)->set(\$cid, \$pizza, time() + \$time\_to\_live);

return \$pizza;

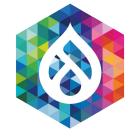

# Recap - How our Shop works!

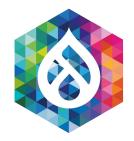

## Recap (Slides)

- [Customer] drives to our Pizza Shop
- [Customer] orders a frozen [Pizza Margherita]
- [Waiter] gets the [Pizza] from the fridge at the counter
- [Waiter] checks the expiration date, if it's expired he gets one from central storage in the cellar
- [Waiter] replicates and delivers the pizza to the customer

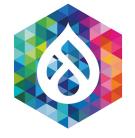

# Let's offer Marinara as well!

- Dough with 00-flour, pint of salt + water
- Custom made Tomato Sauce
- Extra virgin olive oil
- Oregano + Garlic

### It's a vegan pizza!

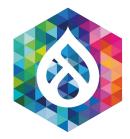

### Mooore Pizza!

### Completely new pizza! Not a variation. Now on offer!

\$cid = 'pizza:marinara'; // Cache ID \$bin = 'frozen\_pizzas'; \$time\_to\_live = 30\*24\*60\*60; // 30 days valid!

\$pizza = \Drupal::service('pizza.maker')->makeFrozen('marinara'); \Drupal::cache(\$bin)->set(\$cid, \$pizza, time() + \$time\_to\_live);

```
return static::deliver($pizza);
```

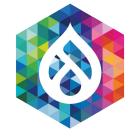

# Success! We are growing!

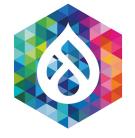

# A better recipe for the dough!

After super-secret expedition to Italy!

# Pizza-Dough 2.0

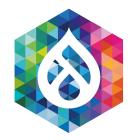

### Pizza-Dough 2.0 We are lovin' it!

• Invalidate all the (cached) old pizzas

Not wait for 30 days

• How do we know if they are new or old?

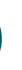

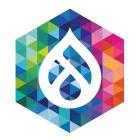

# Pizza-Dough 2.0

Naive solution

\$pizza = \Drupal::cache('frozen\_pizzas')->get('pizza:margherita:dough\_version=2'); if (\$pizza) { return \$pizza; }

• This does not scale :(

• All old versions are kept around

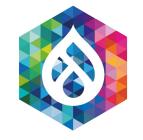

pizza:marinara:dough\_version=4

### What a Mess!

pizza:marinara:dough\_version=2

pizza:marinara:dough\_version=3

pizza:margherita:dough\_version=3

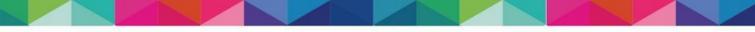

pizza:marinara:dough\_version=10

pizza:margherita:dough\_version=4

pizza:margherita:dough\_version=10

pizza:marinara:dough\_version=10

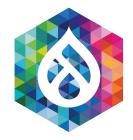

### Pizza-Dough 2.0 Let's tag it!

| name: Margherita   | nar |
|--------------------|-----|
| expires: 08/2020   | exp |
| tags:              | tag |
| - dough_version: 2 | - C |

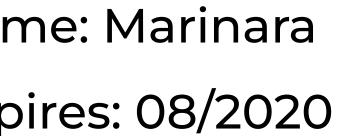

#### JS:

dough\_version: 2

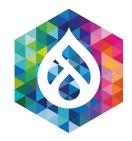

### Pizza-Dough 2.0 Let's tag it!

\$cid = 'pizza:marinara'; // Cache ID \$bin = 'frozen\_pizzas'; \$expire = time() + 30\*24\*60\*60; // 30 days valid!

\$pizza = \Drupal::service('pizza.maker')->makeFrozen('marinara'); \Drupal::cache(\$bin)->set(\$cid, \$pizza, \$expire, ['dough\_version']);

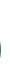

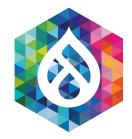

### Pizza-Dough 2.0 Let's tag it!

\$cid = 'pizza:marinara'; // Cache ID \$bin = 'frozen\_pizzas'; \$expire = time() + 30\*24\*60\*60; // 30 days valid! \$cache\_tags = ['dough\_version'];

\$pizza = \Drupal::service('pizza.maker')->makeFrozen('marinara'); \Drupal::cache(\$bin)->set(\$cid, \$pizza, \$expire, \$cache\_tags);

#### Release a new dough version, do that:

\Drupal::cache(\$bin)->invalidateTags(['dough\_version']);

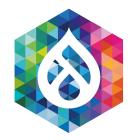

### Pizza-Dough 2.0 Tagging is versioning!

• Drupal versions the tags automatically

cachetags table: `tag, invalidations`

• It's a version number conceptually!

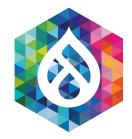

### Pizza-Dough 2.0 Ways of Tagging

• v3.1.0 (versions)

• 2020-07-15 (timestamps)

Snow Leopard (names)

• 1..10000 (counters)

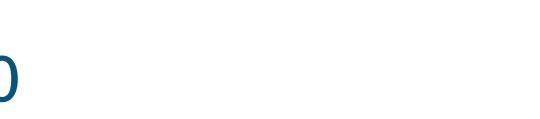

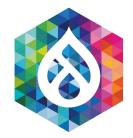

#### Pizza-Dough 2.0 This ain't easy

 node: is saved and cache tag is invalidated (v42 -> v43)

node: 1 cache tag now SHOULD BE v43

 Anything tagged with node: 1 must have value of v43, else it's invalid

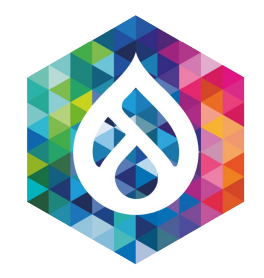

### Pizza-Dough 2.0 This ain't easy

• Complex, but once mastered this is so powerful:

Cache Item = {Name, tag=v42} Canonical Store = {Current Version of tag = v43}

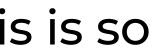

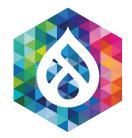

#### Pizza-Dough 2.0 This ain't easy

#### Hint: Everything in the same request always uses the same current version.

In other words: The waiter just checks the list of dough versions e.g. once a day and not every minute.

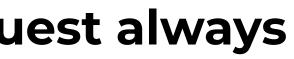

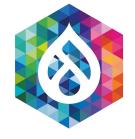

### Recap - How our Shop works - now with tagging!

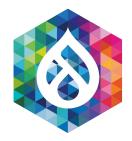

### Recap (Slides)

- [Customer] drives to our Pizza Shop
- [Customer] orders a frozen [Pizza Margherita]
- [Waiter] gets the [Pizza] from the fridge at the counter
- [Waiter] checks the expiration date and tags
- [Waiter] marks the pizza as valid or invalid
- If the pizza is not valid, he gets one from central storage in the cellar
- [Waiter] replicates and delivers the pizza to the customer

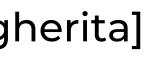

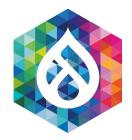

### Recap

#### All that we learned so far!

We now know how to:

- Get an item from the cache
- Set an item into the cache

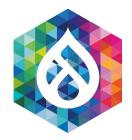

#### Recap

#### Three ways to expire the cache! \*sing\*

 Direct deletion / invalidation by name of item [cache id - name]

 Time based (TTL - time to live) invalidation [cache - max-age]

Tag based invalidation [cache - tags]

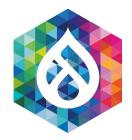

#### Recap Core is cheating :p

#### We also implicitly created a new cache:

# • The list of versions for the tags (we store it for the time of the request)

Hence: Cache tags DON'T solve the problem of cache invalidation, they just move it to somewhere else.

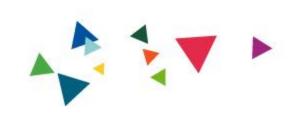

## 1. What is Caching?

**Question Time!** 

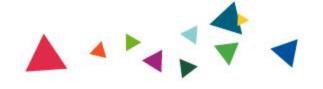

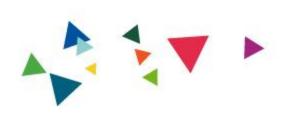

# 2. What should you cache?

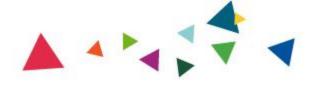

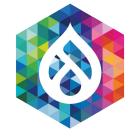

### 2 years later

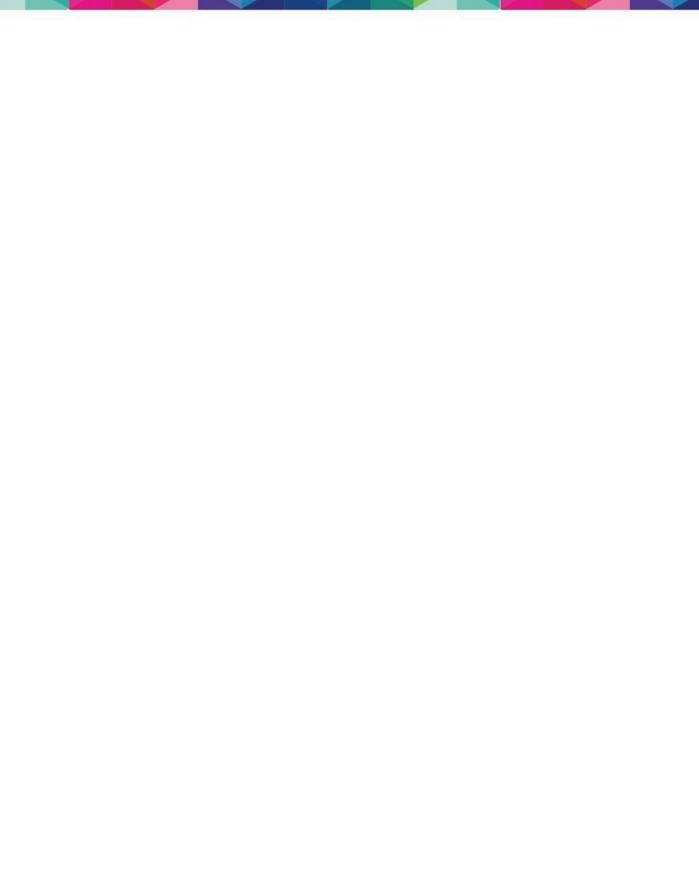

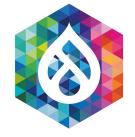

#### Grown even more!

### Success is great!

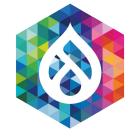

### Ready for new products!

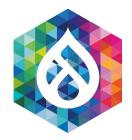

#### Pizza-Shop 2.0

Gluten-free dough, vegan mozzarella, pizza spinacci, ...

• New pizza variations

• Gluten free offering

• Vegan Margherita offering (Marinara was always vegan!)

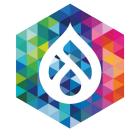

### Quick Recap (now with 100% more variation)

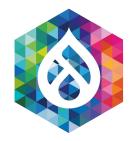

### Recap (Slides)

- [Customer] comes and orders a pizza
- [Waiter] asks for the preferences (vegan/gluten free) (cache context)
- [Waiter] checks the fridge for the wanted variation
- [Waiter] gives the wanted variation to the customer (cache hit) or produces it (cache miss) and then stores it in the fridge

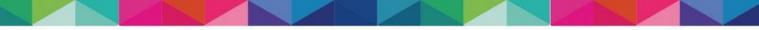

### Pizza-Shop 2.0

Let's add it to the name (again?!)

- - pizza:margherita:vegan:glutenfree
- - pizza:margherita:vegan:gluten
- - pizza:margherita:vegetarian:glutenfree
- - pizza:margherita:vegetarian:gluten
- - pizza:marinara:vegan:glutenfree
- - pizza:marinara:vegan:gluten
- - pizza:marinara:vegetarian:glutenfree
- - pizza:marinara:vegetarian:gluten

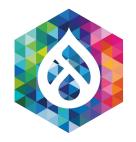

Hmm, nope!

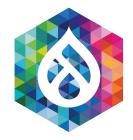

#### Pizza-Shop 2.0

What we would like:

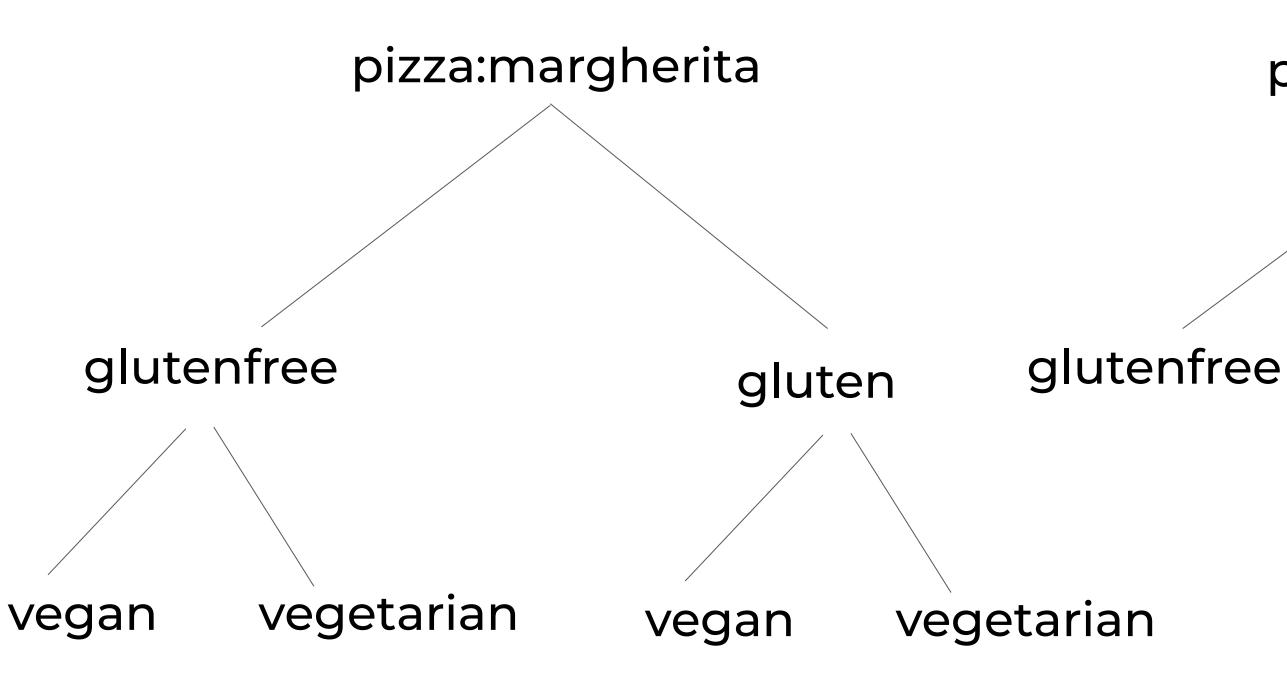

#### pizza:marinara

gluten

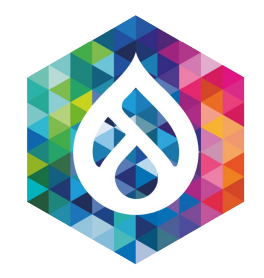

### **Cache Contexts**

Vary me if you can!

- ... are used for variation in Drupal 8/9
- ... are computed on demand
- ... internally adds the cache context values to the Cache ID name

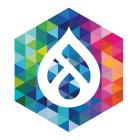

#### Name: pizza:margherita

Cache Contexts:

- vegan=yes|no
- gluten\_free=yes|no

#### Cache Contexts Pizza-Shop 2.0

Name: pizza:margherita: Expires: 09/2020 Tag:

- dough\_version=2

#### Name: pizza:margherita:vegan=yes|no:glutenfree=yes|no

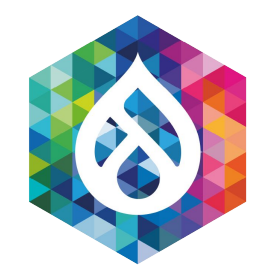

### Name: pizza:marinara

Cache Contexts:

- gluten\_free=yes|no

### **Cache Contexts**

Pizza-Shop 2.0

Expires: 09/2020

Tag:

- dough\_version=2

# Name: pizza:marinara:glutenfree=yes|no

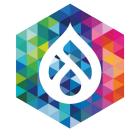

### Quick Recap (now with intelligent variation)

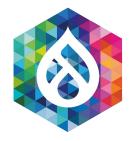

### Recap (Slides)

- [Customer] drives to our Pizza Shop
- [Customer] orders a frozen [Pizza Margherita] (Cache ID)
- [Waiter] looks at the [Pizza] variations for Margherita (Cache Context Router)
- [Waiter] asks the [Customer] for his preferences (vegan and/or gluten-free?) (Cache Context Execution)
- [Waiter] gets the preferred [Pizza] from the fridge at the counter (Cache Retrieval)
- [Waiter] checks the expiration date and tags (Cache validation)
- [Waiter] marks the pizza as valid or invalid
- If the pizza is not valid, he gets one from central storage in the cellar (Cache miss)
- [Waiter] replicates and delivers the pizza to the customer (Cache hit)

#### ID) ta (Cache Context Router) egan and/or gluten-free?)

the counter (Cache Retrieval) validation)

age in the cellar (Cache miss) omer (Cache hit)

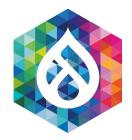

#### **Cache Contexts Practical Example**

- Only works with Render Arrays
- Took us quite some time to understand in depth
- RenderCache could provide it as Service in the future

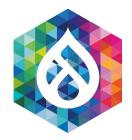

#### **Cache Contexts Practical Example**

- Only works with Render Arrays
- https://www.drupal.org/project/variationcache for decoupled and other direct needs
- RenderCache could provide it as Service in the future:

https://www.drupal.org/project/drupal/issues/2551419

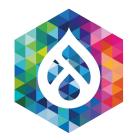

### Cache Contexts

**Direct** vs. Render Array - Compare:

\$cid = 'pizza:marinara'; // Cache ID \$bin = 'frozen\_pizzas'; \$time\_to\_live = 30\*24\*60\*60; // 30 days valid! \$cache\_tags = ['dough\_version'];

\$pizza = \Drupal::service('pizza.maker')->makeFrozen('marinara'); \Drupal::cache(\$bin)->set(\$cid, \$pizza, time() + \$time\_to\_live, \$cache\_tags);

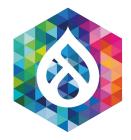

#### **Cache Contexts**

Direct vs. Render Array - Compare:

```
$build = [
  '#cache' => [
    'bin' => 'frozen_pizzas',
    'keys' => ['pizza','marinara'],
    'max-age' => $time_to_live,
    'tags' => $cache_tags,
  ],
];
$build['#pre_render'][] = function($elements) {
  $elements['pizza'] = \Drupal::service('pizza.maker')->makeFrozen('marinara');
  return $elements;
};
```

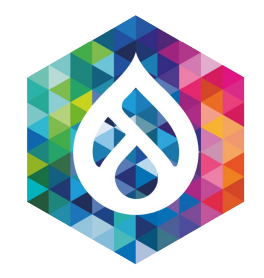

#### **Cache Contexts** Practical Example using Render Array

- Provide the Cache metadata via #cache
- Provide the Cache miss function (#pre\_render)

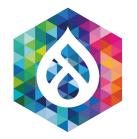

#### Cache Contexts Direct vs. Render Array - Compare:

```
$cid = 'pizza:marinara'; // Cache ID
$bin = 'frozen_pizzas';
$time_to_live = 30*24*60*60; // 30 days
valid!
$cache_tags = ['dough_version'];
$pizza = \Drupal::service('pizza.maker')
```

```
->makeFrozen('marinara');
```

```
\Drupal::cache($bin)->set($cid, $pizza,
time() + $time_to_live, $cache_tags);
```

```
$build = [
    '#cache' => [
        'bin' => 'frozen_pizzas',
        'keys' => ['pizza','marinara'],
        'max-age' => $time_to_live,
        'tags' => $cache_tags,
    ],
];
```

```
$build['#pre_render'][] = function($elements) {
    $elements['pizza'] =
    \Drupal::service('pizza.maker')
    ->makeFrozen('marinara');
    return $elements;
};
```

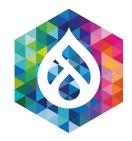

#### **Cache Contexts**

#### **Render Array** with Cache Contexts added

```
$build = [
  '#cache' => [
    'contexts' => ['user.vegan', 'user.glutenfree'],
    'keys' => ['pizza', $pizza_name],
    'max-age' => $time_to_live,
    'tags' => $cache_tags,
 ],
];
$build['#pre_render'][] = function($elements) use ($pizza_name) {
 $elements['pizza'] = \Drupal::service('pizza.maker')->makeFrozen($pizza_name);
 return $elements;
```

};

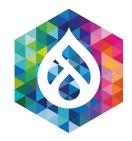

#### **Render Array** with Cache Contexts added

```
build = [
  '#cache' => [
    'keys' => ['pizza', $pizza_name],
    'max-age' => $time_to_live,
    'tags' => $cache_tags,
 ],
];
$build['#pre_render'][] = function($elements) use ($pizza_name) {
 $elements['pizza'] = \Drupal::service('pizza.maker')->makeFrozen($pizza_name);
 return $elements;
};
```

\$build['#cache']['contexts'] = ['user.vegan', 'user.glutenfree'];

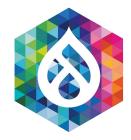

**Render Array** with dynamic cache contexts

```
build = [
  '#cache' => [
    'keys' => ['pizza', $pizza_name],
    'max-age' => $time_to_live,
    'tags' => $cache_tags,
 ],
];
$build['#pre_render'][] = function($elements) use ($pizza_name) {
 $elements['pizza'] = \Drupal::service('pizza.maker')->makeFrozen($pizza_name);
 $elements['#cache']['contexts'][] = 'user.glutenfree';
  if ($pizza_name == 'margherita') {
   $elements['#cache']['contexts'][] = 'user.vegan';
  return $elements;
};
```

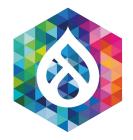

#### Creating a Cache Context: src/UserVeganCacheContext.php

class UserVeganCacheContext extends UserCacheContext {

```
/**
 * {@inheritdoc}
 */
public static function getLabel() {
  return t('Vegan User');
/**
 * {@inheritdoc}
 */
public function getContext() {
  return $this->user
    ->field_vegan
    ->value() ? 'yes' : 'no';
```

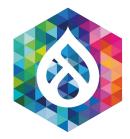

#### Creating a Cache Context: pizza.services.yml

services:

cache\_context.user.vegan:

class: Drupal\pizza\UserVeganCacheContext

arguments: ['@current\_user']

tags:

- { name: cache.context}

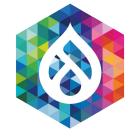

# TADA! That works great!

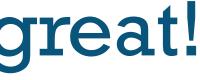

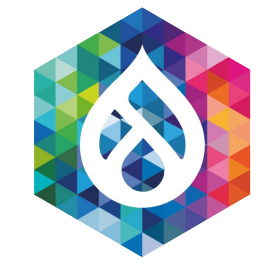

# Alert: Fridge is full!

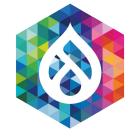

# So many variations ...

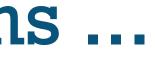

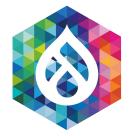

# Help!

#### Soooo many variations ...

invalidations: cache\_metrics

Attribution: Agnieszka Kwiecień (Nova / CC BY-SA 3.0)

#### • Pizza Spinacci is bought way less

#### • Custom pizza is "uncacheable"

• Check your cache hit ratio and

https://www.drupal.org/project/

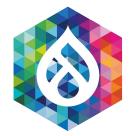

# Help!

#### Soooo many variations ...

• Let's disable the cache

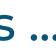

#### • Easiest: Not cache at all

Attribution: Agnieszka Kwiecień (Nova / CC BY-SA 3.0)

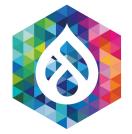

Max-Age = 0

\$build['#cache']['max-age'] = 0;

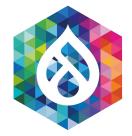

For cacheable objects

\$cacheable\_object->setCacheMaxAge(0);

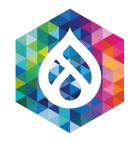

### Disable Cache Full example

#### <?php

```
$build['#pre_render'][] = function($elements) use ($pizza_name, $ingredients) {
  if ($pizza_name == 'custom') {
    $pizza = \Drupal::service('pizza.maker')->makeCustomPizza($ingredients);
    $elements['#cache']['max-age'] = 0;
    return $elements; // We early return ...
  }
  if ($pizza_name == 'spinacci') {
    $elements['#cache']['max-age'] = 0; // We fall through ...
  }
 // [...] The rest of the callback
 return $elements;
};
```

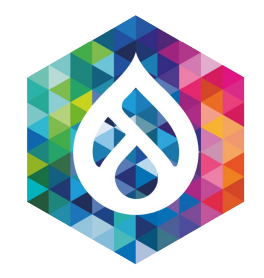

### Practical Example using Render Array

- Cache max-age=0 set after function has been rendered
- **Pitfall**: Clear your cache (drush cr) after making such a change during local development

-> Happened to me more often than I'd like to admit ...

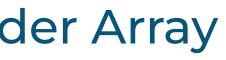

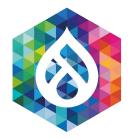

#### Practical Example using Render Array

- **Pitfall**: Clear your cache (drush cr) after making such a change during local development
- 3 ways:
  - drupal cache:tag:invalidate rendered
  - drush cache:tag rendered
  - \Drupal\Core\Cache::invalidateTags(['rendered']);

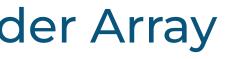

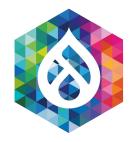

#### Before it is retrieved from the Cache

```
$build = [
 '#cache' => [
   'keys' => ['pizza', $pizza_name],
   'max-age' => $time_to_live,
   'tags' => $tags,
 ],
  '#pizza_name' => $pizza_name,
 '#pre_render' => [$this, 'makePizza'],
];
if (in_array($pizza_name, ['custom', 'spinacci'])) {
 $build['#cache']['max-age'] = 0;
```

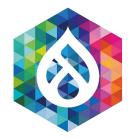

#### Practical Example using Render Array

- It's always more efficient to disable the cache before the item is retrieved from the Cache
- Similar to: Request based Cache Policy

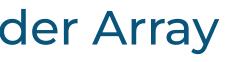

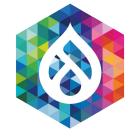

# **Cache Chains**

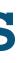

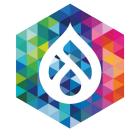

# No Pizza-Shop creates the Pizza always from Scratch

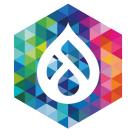

# Pizza is made from pre-prepared things:

# Dough (12-24 hrs till ready), Tomato sauce, Ingredients

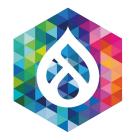

# **Composing Sites** Pages consist of different cached and uncached parts

- Main page response (need to custom cache)
- Blocks, Menus, Header, Footer, ... [Decoration around the main page response]

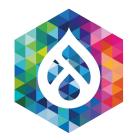

# Pizza Funghi

#### 2 ways to create a Pizza with Mushrooms!

- Start with the empty pan, add the dough, add the tomato sauce add the mozzarella cheese and then add the mushrooms.
- Start with a finished pizza margherita and just add the mushrooms.

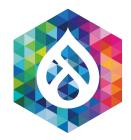

## Pizza Funghi + Dynamic Page Cache

#### That is what the true power of dynamic page cache is:

- We cache the response
- We add flavor / placeholders afterwards

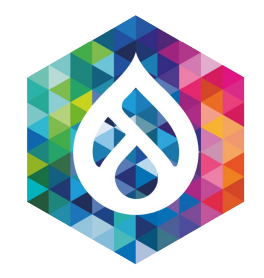

# Pizza Funghi + Dynamic Page Cache

Drupal 8+9 with two ways for really dynamic things:

- Disable the (dynamic) page cache; just cache all the inner parts (blank pan, create from scratch)
- Cache the whole response in dynamic page cache and just add some placeholders for dynamic data

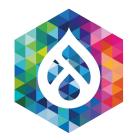

### Pizza Funghi + Dynamic Page Cache

- Glutenfree cannot be a placeholder
- It's the foundation of our pizza
- Both are needed:
  - Variation (varies all cache entries)
  - Placeholders (out of band)

=> Decide case-by-case

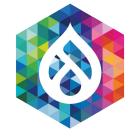

# Placeholders

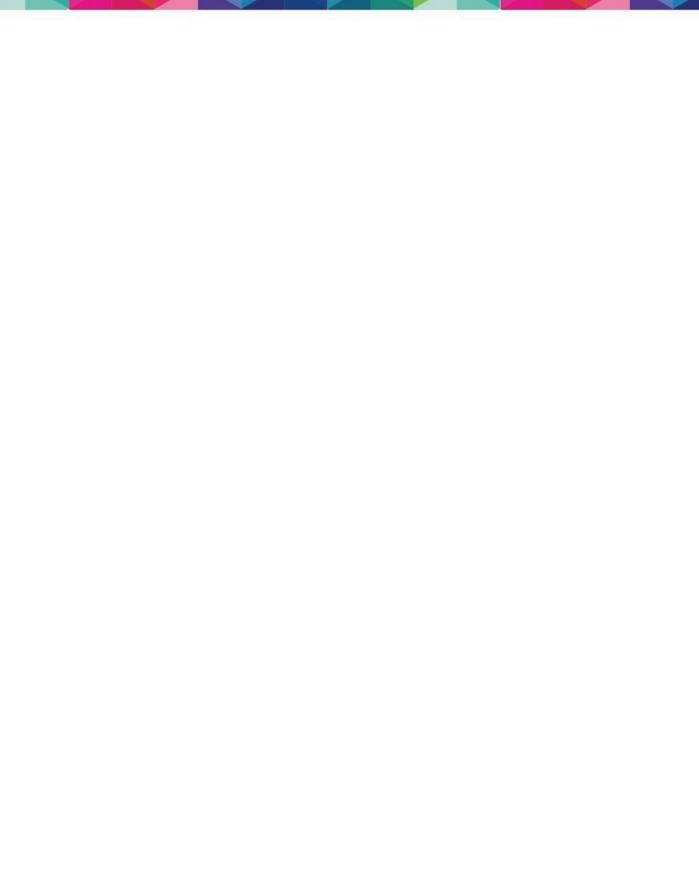

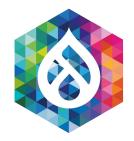

### Pizza M+X

#### Margherita + Placeholders

• A placeholder in Drupal: Can be independently rendered. Must not depend on anything that has been executed before.

For example:

• It's not possible to add more wheat to the dough after the pizza is finished already.

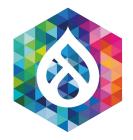

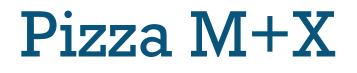

#### Classified - Top Secret - Placeholders internal structure

\$elem['#attached']['placeholders']['%%ingredients\_placeholder%%'] = \$build; \$elem['#markup'] = '%%ingredients\_placeholder%%';

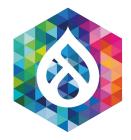

# Pizza M+X + Placeholders

Contract:

- Executed after all other parts have been rendered
- #pre\_render => #lazy\_builder (stronger contract)

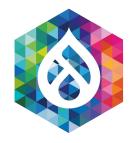

# Placeholders

#### LazyBuilder vs. **#pre\_render**

```
$build = [
  '#cache' => [
    'keys' => ['pizza', $pizza_name],
    'max-age' => $time_to_live,
    'tags' => $cache_tags,
  ],
];
$build['#pre_render'][] = function($elements) use ($pizza_name) {
  $elements['pizza'] = \Drupal::service('pizza.maker')->makeFrozen($pizza_name);
  return $elements;
};
```

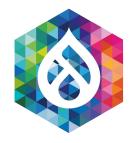

# Code **Lazy Builder - Auto Placeholdering**

```
$build = [
  '#cache' => [
    'keys' => ['pizza', $pizza_name],
    'max-age' => $time_to_live,
    'tags' => $cache_tags,
  ],
];
$build['#lazy_builder'] = [
  '\Drupal\pizza\PizzaLazyBuilder::build',
  [$pizza_name],
];
```

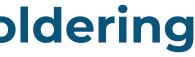

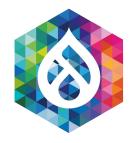

# Code Lazy Builder - Explicit Placeholder

```
$build = [
  '#cache' => [
    'keys' => ['pizza', $pizza_name],
    'max-age' => $time_to_live,
    'tags' => $cache_tags,
  ],
];
$build['#lazy_builder'] = [
  '\Drupal\pizza\PizzaLazyBuilder::build',
  [$pizza_name],
];
```

\$build['#create\_placeholder'] = TRUE;

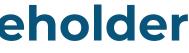

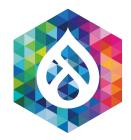

### Pizza M+X + LBs + Placeholders - Pitfalls (!)

Lazy Builders:

- Must not contain complex data (enforced!)
- Must not depend on the main page request

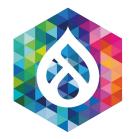

### Pizza M+X + LBs + Placeholders

#### Lazy Builders + Placeholders allows to:

- Use **big\_pipe** (in Core, enable and good to go!)
- Cache the uncacheable
- Break up variation: per-page/per-user => per-page + per-user

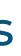

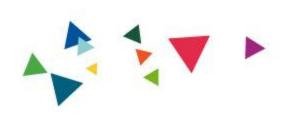

# 2. What should you cache?

# **Question Time!**

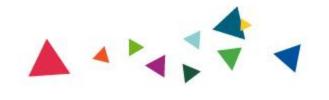

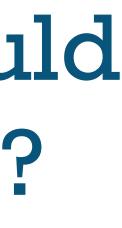

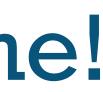

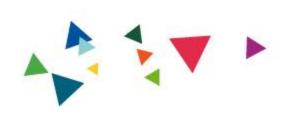

# 3. Where should you cache?

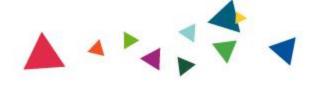

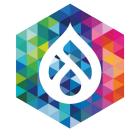

# Shop is even more successful!

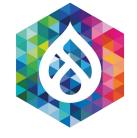

# **But Customers** need to drive to us :(

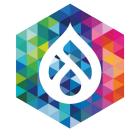

# Many drive for 2 hours and more

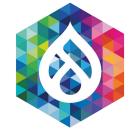

# Can't we do something about that?

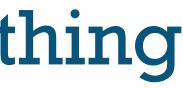

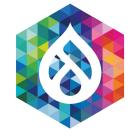

# Solution: We offer our pizza in supermarkets around the world!

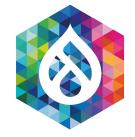

# Solution:

# Content Delivery Network (CDN)

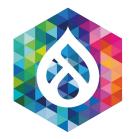

Drupal 8/9 makes it easy:

- Choose CDN (Akamai, Cloudflare, Fastly) or Varnish
- Enable module
- Profit!

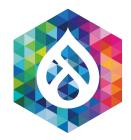

CDN does the checks:

- Has the pizza expired?
- Is the dough\_version still matching?
- dough\_version changes => Give CDN a heads up!

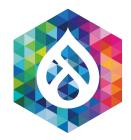

See headers for yourself:

- X-Drupal-Cache-Tags
- Debug option

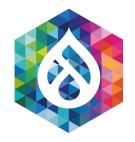

# Code Title

### parameters:

- # Cacheability debugging:
- #

# Responses with cacheability metadata (CacheableResponseInterface instances) # get X-Drupal-Cache-Tags and X-Drupal-Cache-Contexts headers. #

*#* For more information about debugging cacheable responses, see # https://www.drupal.org/developing/api/8/response/cacheable-response-interface #

# Not recommended in production environments

# @default false

http.response.debug\_cacheability\_headers: true

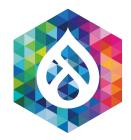

And this is the result:

- X-Drupal-Cache-Tags: dough\_version
- Expires: 09/2022

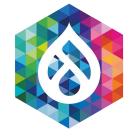

# Great - but what about the dough itself?

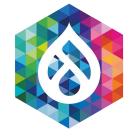

# Need to get it from warehouse 10 miles away.

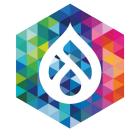

# Let's put it in a fridge under the counter

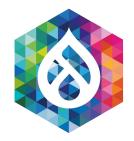

# Efficiency 3.0

### Dough near the counter

### Drupal has ChainedFast:

• ACPu (shared memory within PHP process)

Main rule of thumb:

• If you have things that are seldom changing, put it into a special bin and connect that bin to "chained fast". (mostly read only cache traffic)

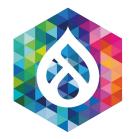

## Efficiency 3.0

### The dough is always near the counter - yeah!

### \$settings['cache']['bins']['pizza\_dough'] = 'cache.backend.chainedfast';

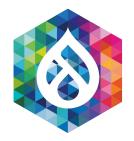

# No Efficiency 3.0

# The custom made pizzas should NOT be stored near the counter

Second rule:

Never put chained fast on things that are often changing or have lots of variations:

- You can get serious write lock problems and performance will decrease!
- If the cache is full it can lead to lock-ups as a full garbage collection needs to be performed.

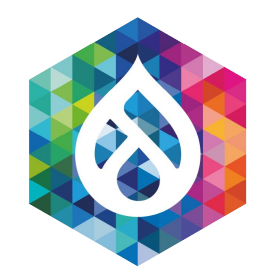

# Efficiency 3.0

### APCu is really cool :D

APCu is ideal (and used in Drupal) for:

- FileCache (depends only if the file has changed)
- ClassCache (depends only on where the class sits on the filesystem)
- Config cache (is invalidated only if config changes)

This shows now also the importance of 'bins' as those can have different cache backends associated with them.

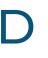

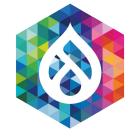

# Don't forget Redis / Memcached

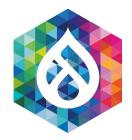

# Efficiency 4.0

### Memcached/Redis is also cool

- MySQL is a warehouse that's across the street
- Memcached / Redis is a fridge that is in the room next door
- ACPu is the fridge below the counter.

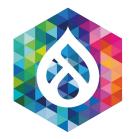

# Efficiency 4.0

### Advantages and Disadvantages, hmmm - what to do ...

- MySQL: Large Storage space / Slow: 2-5 ms response times usually
- Memcached / Redis: Medium storage space / Fast: 0.5 -1 ms response times usually
- APCu: Small storage space / Fastest: 0.05 ms usually

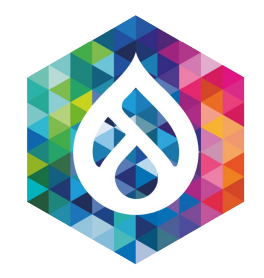

# Efficiency 4.0

### Create Pizza + Deliver Pizza are different cache paths

It is important to distinguish two cases:

- Caches used for creating the pizza (MySQL, APCu, Memcached) [from parts]
- Caches used for delivering the pizza to the customer (MySQL, Memcached, CDN, Browser Cache)

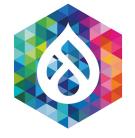

# Lot's of customers at once

# => Pizza with Spring Onions

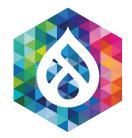

# Spring Onions Only seconds TTL

- The spring onions can only be cached for a very short while (micro-caching)
- Potential bottleneck
  - => Stampede protection (build into most CDNs)

### SHIELD!

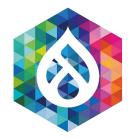

## **Stampede Protection** Microcaching + Stampede Protection

- Inefficient: Prepare lot's of pizzas in parallel
- Instead: Prepare one spring onion pizza and then just replicate it.

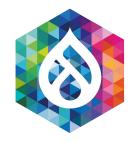

# **Stampede Protection**

```
public function stampedeProtect($cid) {
 $item = $this->cache->get($cid);
  if ($item) {
    return $item;
  }
  $acquired_lock = $this->lock->acquire('stampede:' . $cid);
  if (!$acquired_lock) {
    sleep(1);
    return $this->stampedeProtect($cid); // Let's try that again.
 // Rebuild cache
  $item = $this->rebuild();
  $this->cache->set($cid, $item, 30); // Cache for only 30 seconds
  $this->lock->release($acquired_lock);
  return $item;
```

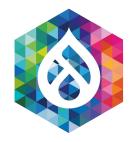

# **Stampede Protection**

- Pitfall: If your cache is invalidated faster than processes wait and you have a long rebuild time, then you can wait endlessly.
- Example: 2 cache invalidations per second (0.5 seconds till next) one)
- All processes wait for cache rebuild => When they come back from sleep data is already outdated again.

### => VERY TRICKY ISSUE as often just happens under high load

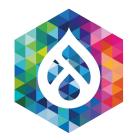

# Stampede Protection: Stale data

- Pitfall: Items are expired faster than rebuild.
- Solution: Allow to return invalid items, aka "stale" (we are micro-caching anyway):

// Return invalid items as well. \$item = \$this->cache->get(\$cid, TRUE);

// Check expiration time yourself. if (\$item && \$item->expire >= REQUEST\_TIME) { return \$item; }

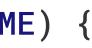

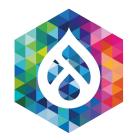

# Stampede Protection: Stale data

- Pitfall: Items are expired faster than rebuild.
- Was just fixed in Drupal 7 Core 7.76 for variable\_init()
- Sites that slightly misuse the variable system and do lots of variable\_set at run-time (please don't do that):

"Endless waiting for variable\_lock ..."

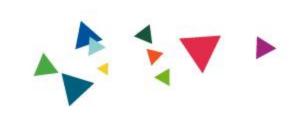

# Caching Beyond Drupal

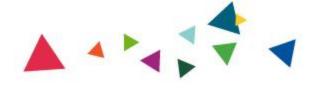

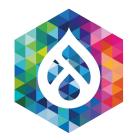

# **Caching Beyond Drupal** Dont' forget!

- PHP: opcache (Tweak it and ensure it has enough) memory)
- MySQL: Query Cache (Disable it, it's inefficient) for query caching better use a K/V entity cache approach
- Browser Cache: It's your best friend for images and CSS/JS.

Service Worker: Can even cache HTML in the browser.

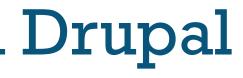

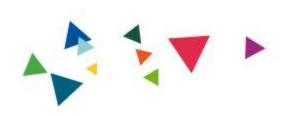

# Common Caching Pitfalls

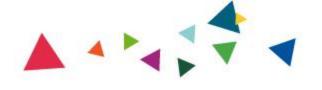

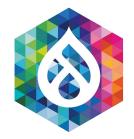

# **Common Caching Pitfalls** AJAX Forms are POST ...

- POSTs are still not cacheable in Drupal Core
- AJAX form submissions hence rebuild the whole page
- This is not optimal for things like a product variation:
  - ?color=red
  - ?color=blue
- would be all that is needed.

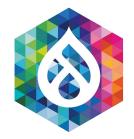

# **Common Caching Pitfalls** AJAX Forms are POST ...

- POSTs are still not cacheable in Drupal Core
- AJAX form submissions hence rebuild the whole page

Solution:

Core patch and data attribute to use a GET request

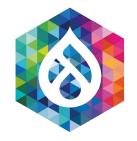

# **Common Caching Pitfalls** AJAX GET in Core ...

Solution: Core patch and data attribute to use a GET request

Apply:

https://www.drupal.org/project/drupal/issues/956186#comment-13826865

Add: data-ajax-type="get" to the attributes of the ajax element

**Profit** - Cached GET AJAX requests when changing product variation!

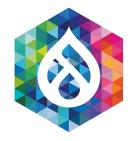

# **Common Caching Pitfalls** (AJAX) Forms are POST ...

- POSTs are still not cacheable in Drupal Core
- Forms are max-age=0, some can be auto-placeholdered (like form) in a block)
- A form is executed as soon as it's encountered on the page:

POST to /home with a newsletter form needs to rebuild the whole homepage, before finally seeing the newsletter

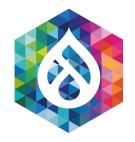

# **Common Caching Pitfalls** (AJAX) Forms are POST ...

- POSTs are still not cacheable in Drupal Core
- Manual way:

Ensure the form is rendered as early as possible in the page rendering process (hook\_init() / RequestSubscriber)

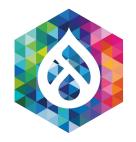

### Common Caching Pitfalls (AJAX) Forms are POST ...

- Proposed solution for cacheable POSTs (not implemented):
- Add a cache tag for every form like: form:pizza\_newsletter
- If dynamic page cache / RenderCache does not see a form cache tag on the cache item, then allow caching on POST (max-age > 0)!
- Pizza Newsletter block form execution is then just:
  - cache\_get() content with placeholders (check for form\_id)
  - Execute the newsletter form

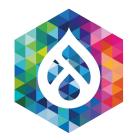

### **Common Caching Pitfalls** Planning to fail is better than failing to plan

Plan your caching strategy:

- Know what depends on what
- Know what is not cacheable
- Known when something needs to be invalidated
- <u>https://drupal.org/project/renderviz</u> module can be a really nice help here.

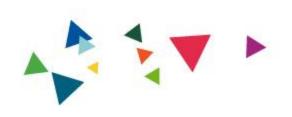

# 3. Where should you cache?

## **Question Time!**

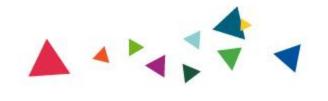

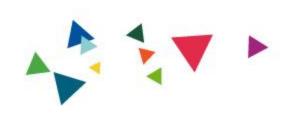

# 4. CDN Variations & Authenticated **User Caching**

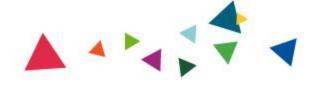

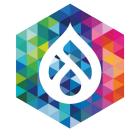

### Back to Pizza! :)

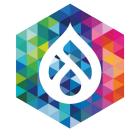

# We offer our pizza in supermarkets around the world!

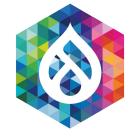

### We are growing further!

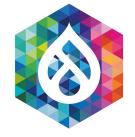

### Market Research:

### US like their pizza differently than in the UK.

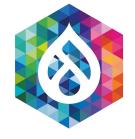

# Solution: We offer another variation of the pizza for different regions!

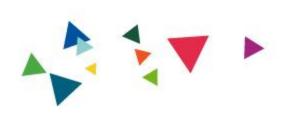

## Variation in my CDN

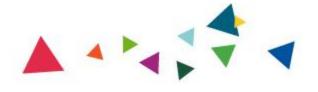

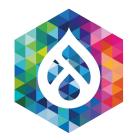

### Variation in my CDN Real Life Example

- Drupal Commerce
- All pages vary by "region" as the currency of the prices is different
- Magic inside of Drupal: Required Cache Contexts!

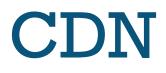

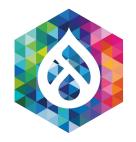

### Variation in my CDN **Required Cache Contexts!**

### parameters:

```
renderer.config:
```

- # Renderer required cache contexts:
- #

# The Renderer will automatically associate these cache contexts with every

*# render array, hence varying every render array by these cache contexts.* #

# @default ['languages:language\_interface', 'theme', 'user.permissions']

required\_cache\_contexts:

- 'languages:language\_interface'
- 'theme'
- 'user.permissions'
- 'pizza.region' # Our own defined cache context

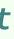

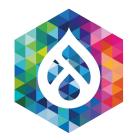

### Variation in my CDN

### Cache Contexts are nice, but ...

- CDNs do not easily support variation on things that are easily defined in Drupal as cache context
- The simplest: Vary by URL for language + region

Don't: /en/really-nice-product-1 (different per region)

Do:

- /UK/en/really-nice-product-1
- /US/en/really-nice-product-1

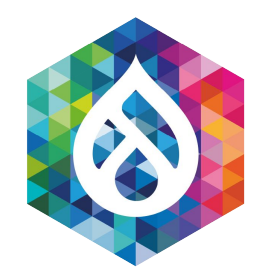

### Variation in my CDN

Here is a Cookie for you!

- The complex way: Vary by region inside the CDN

  - Set a **cookie** (pizza\_region) and 302 to request url - Convert pizza\_region cookie to header in VCL / Cloudflare worker, etc. so that Drupal sees: X-Pizza-Region: US
  - Drupal must output (if the cache context is present): Vary: X-Pizza-Region, ... (instead of Vary: Cookie)

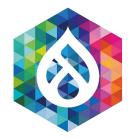

- The complex way II: Vary by region inside the CDN
  - Do one request cached per SESSION to an endpoint that returns all the cache contexts for the user as X-Pizza-Region and copy those to the request object
  - So that Drupal sees again: X-Pizza-Region: US
  - Drupal must output (if the cache context is present): Vary: X-Pizza-Region, ... (instead of Vary: Cookie)

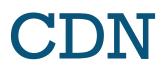

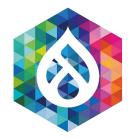

• The complex way II: Vary by region inside the CDN

CORE could **automate** that for you (that is why all cache contexts collapse on either url OR session in core), but no one worked on it:

- X-CC-0: session.pizza\_region=US

Automatically copy response to headers.

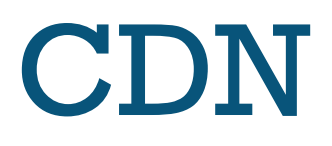

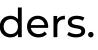

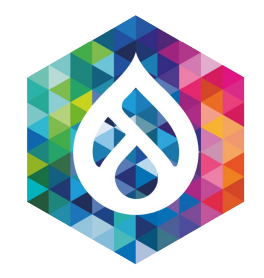

- The complex way II: Vary by region inside the CDN
  - CORE could **automate** that for you.
  - In essence the CDN would need to get a heads up for the missing cache context and re-authenticate the user. (Request -> Authenticate -> Second request)

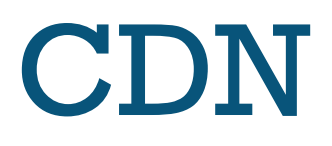

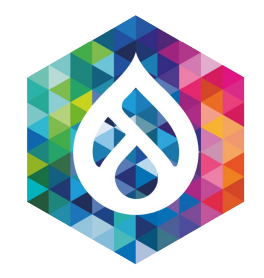

• The complex way II: Vary by region inside the CDN

What if we could do:

X-CC-0: pizza.region=US X-CC-1: user=2

Is that not all that's needed for authenticated user caching?

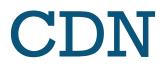

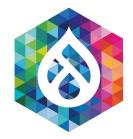

• The complex way II: Vary by region inside the CDN

What if we could do:

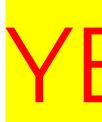

X-CC-0: pizza.region=US X-CC-1: user=2

That's essentially all that's needed.

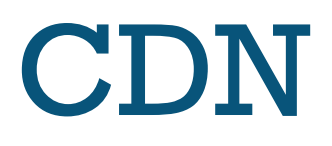

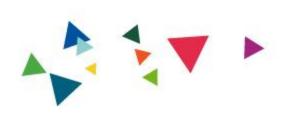

## Authentiated User Caching

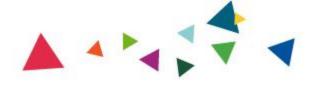

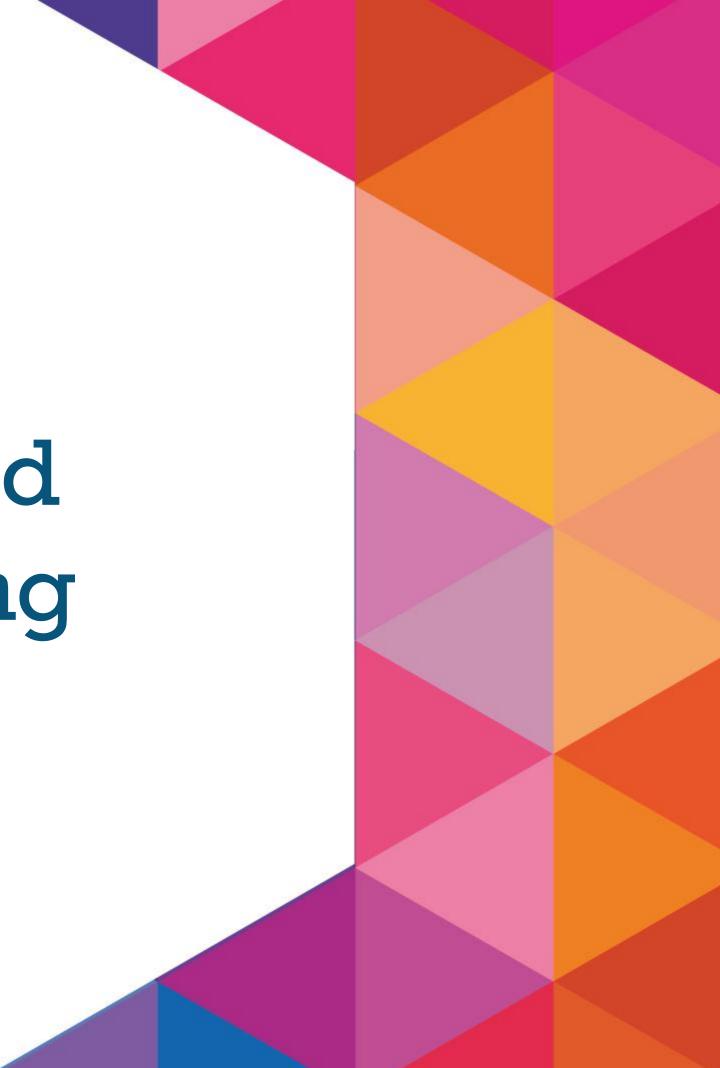

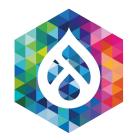

### Authenticated User Caching Dynamic Page Cache gets you 90% of the way

- Authenticated User Caching means:
- All pages are potentially different by user (preference)
- With placeholders we already can split: Personalized + Static sections
- But how do we integrate that into the CDN?

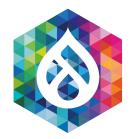

### Authenticated User Caching in the CDN Dynamic Page Cache gets you 90% of the way

- Authenticated User Caching in the CDN needs:
- Variation
- Placeholders (and a way to retrieve them)

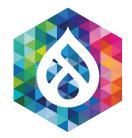

### AuthUser Variation in my CDN The restart way

• Recap: Vary by region inside the CDN

Return X-CC-User from auth endpoint:

X-CC-User: 2

• Drupal returns:

Vary: X-CC-User

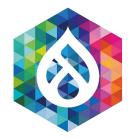

### AuthUser Variation in my CDN Here is a Cookie for you!

- Recap: Vary by user inside the CDN
  - Set a **cookie** (cc\_user) and 302 to request url
  - Convert **cc\_user** cookie to header in VCL / Cloudflare worker, etc. so that Drupal sees: X-CC-User: 2
  - Drupal must output (if the cache context is present): Vary: X-User, ... (instead of Vary: Cookie)

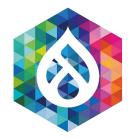

### AuthUser Variation in my CDN Here is a Cookie for you!

- Recap: Vary by user inside the CDN
  - Set a **cookie** (cc\_user) and 302 to request url
  - Convert **cc\_user** cookie to header in VCL / Cloudflare worker, etc. so that Drupal sees: X-CC-User: 2
  - Drupal must output (if the cache context is present): Vary: X-User, ... (instead of Vary: Cookie)

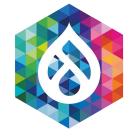

### Wait a moment, isn't that ...

### ... uhm, insecure?

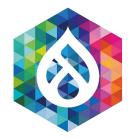

### AuthUser Variation in my CDN Here is a Cookie for you!

- Cookies are not safe, anyone can edit them! [I can be user 3 easily]
- Two ways to solve:
  - Use a secret hash per cache context name + value
  - Use a signed cookie (with secret hash)

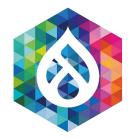

### AuthUser Variation in my CDN Here is a Cookie for you!

- Recap: Vary by user inside the CDN
  - Set a cookie (cc\_user) and 302 to request url
  - Convert cc\_user cookie to header in VCL / Cloudflare worker, etc. so that Drupal sees:
    - X-CC-User: 2|1d14f00bb483b1e9ca56545ca48de12b
  - Drupal must output (if the cache context is present):
     Vary: X-User, ... (instead of Vary: Cookie)

quest url VCL / Cloudflare

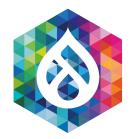

### Authenticated User Caching in the CDN Dynamic Page Cache gets you 90% of the way

- Authenticated User Caching in the CDN needs:
- Variation
- **Placeholders** (and a way to retrieve them)

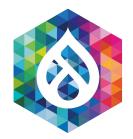

### Authenticated User Caching in the CDN Dynamic Page Cache gets you 90% of the way

- Authenticated User Caching in the CDN
- 2 ways:
- AJAX / ESI (Edge-Side-Include) on dedicated URL
- Javascript + Cookies

### Note: Variation in the CDN is the first step.

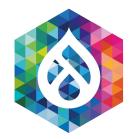

### Authenticated User Caching in the CDN Simple ESI

- Authenticated User Caching in the CDN
- Simple ESI approach (not implemented):

EsiPlaceholderStrategy:

- Take hash of serialized (lazy builder)
- Store lazy builder for that hash in the KeyValue store
- Execute lazy builder from route /esi/[hash]

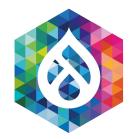

### Authenticated User Caching in the CDN Simple ESI

- Authenticated User Caching in the CDN
- Potential Problems:
  - ESI page will not have all cache tags when fully assembled (headers from sub-resp not included)
  - Vary is inefficient as all data is stored in the same object in most CDNs

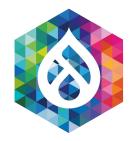

### Authenticated User Caching in the CDN Simple ESI

- Authenticated User Caching in the CDN
- Vary: X-CC-User is inefficient as all data is stored in the same object in most CDNs

Solution: Include it in the path (even though it's ignored):

/esi/[hash]?user={{ req.http.X-CC-User }}

Need to add search and replace to ESI urls before they are executed.

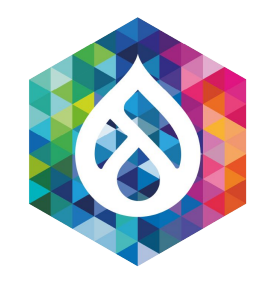

### Authenticated User Caching in the CDN Simple AJAX

- Authenticated User Caching in the CDN
- Simple AJAX approach: AjaxPlaceholderStrategy (very similar to BigPipePlaceholderStrategy)
- Execute lazy builder from route /ajax-on-demand/[hash] and deliver like **BigPipe** ajax
- Add some client side JS to replace placeholders with ajax requests

Note: Ensure all those AJAX responses are cached in the CDN.

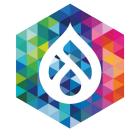

### That's all way over my head ... :(

### Is there no simpler way?

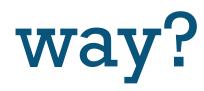

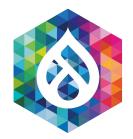

### Authenticated User Caching in the CDN Dynamic Page Cache gets you 90% of the way

- Recap: Authenticated User Caching in the CDN needs:
- Variation
- **Placeholders** (and a way to retrieve them)

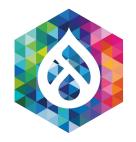

- Authenticated User Caching in the CDN:
- The easiest way:
- Don't vary at all for any pages that are not user specific
  - /cart, /user => Don't cache in the CDN
  - /, /my-awesome-product => The same for every user

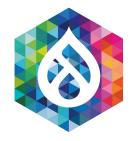

- Don't vary at all for any pages
  - It's super secure, too! if you ensure:
    - No **user** cache context is present
    - Only authenticated users role is used for this
  - Remove: Vary: Cookie header
  - Overwrite: Cache-Control header with e.g.:

Cache-Control: public, max-age=600

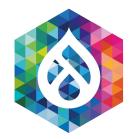

- The easiest way:
- Don't vary at all for any pages that are not user specific, then add information [Amazon strategy]
  - Use Javascript for simple things like user name
- Can use a simple placeholdering strategy as well:
- <div id="pizza-module-user-name"></div>

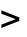

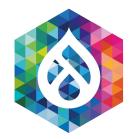

- The easiest way:
- Don't vary at all for any pages that are not user specific, then add information [Amazon strategy]
  - Drupal 7 only (port is welcome, very simple):

https://drupal.org/project/cacheable\_cookie\_handling

solves this problem for our enterprise clients

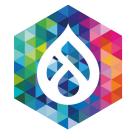

## Auth User CDN - Think always of:

## -Variation - Placeholders

and you are golden!

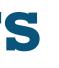

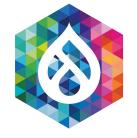

# Have fun and I'll make a Pizza now ;)

\*yummy\*

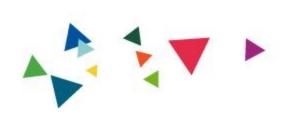

# The End!

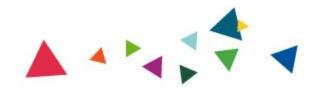

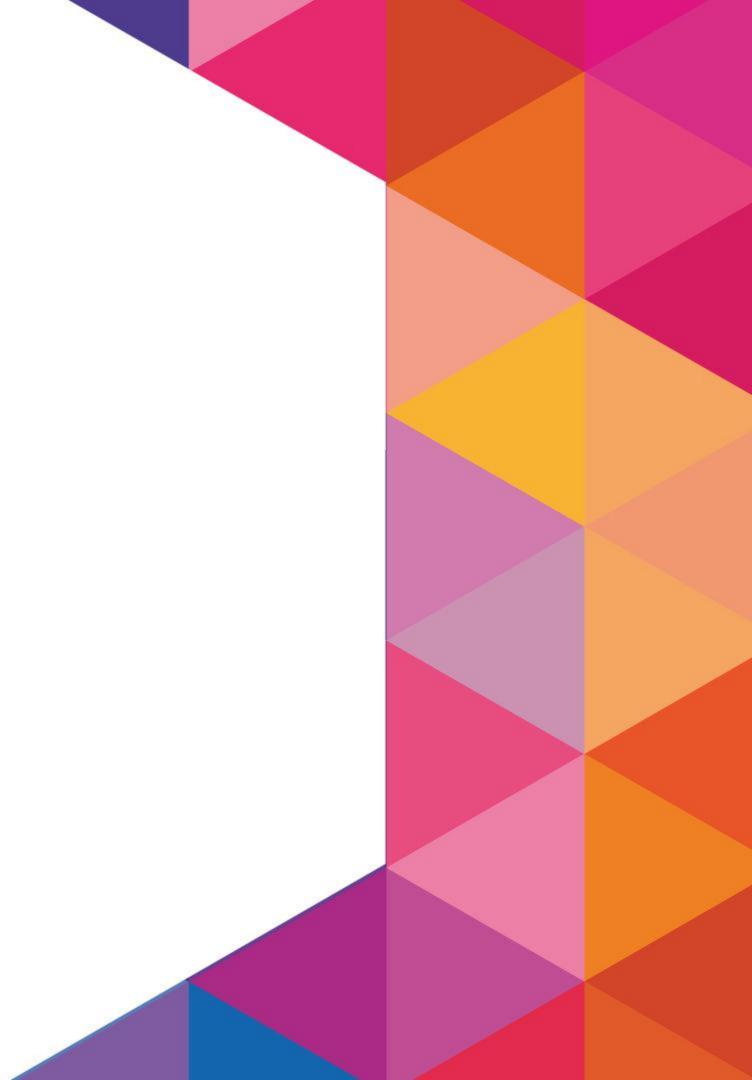

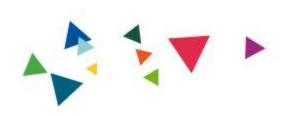

# More Questions?

# Follow me: @fabianfranz

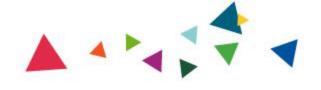

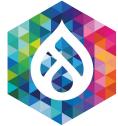

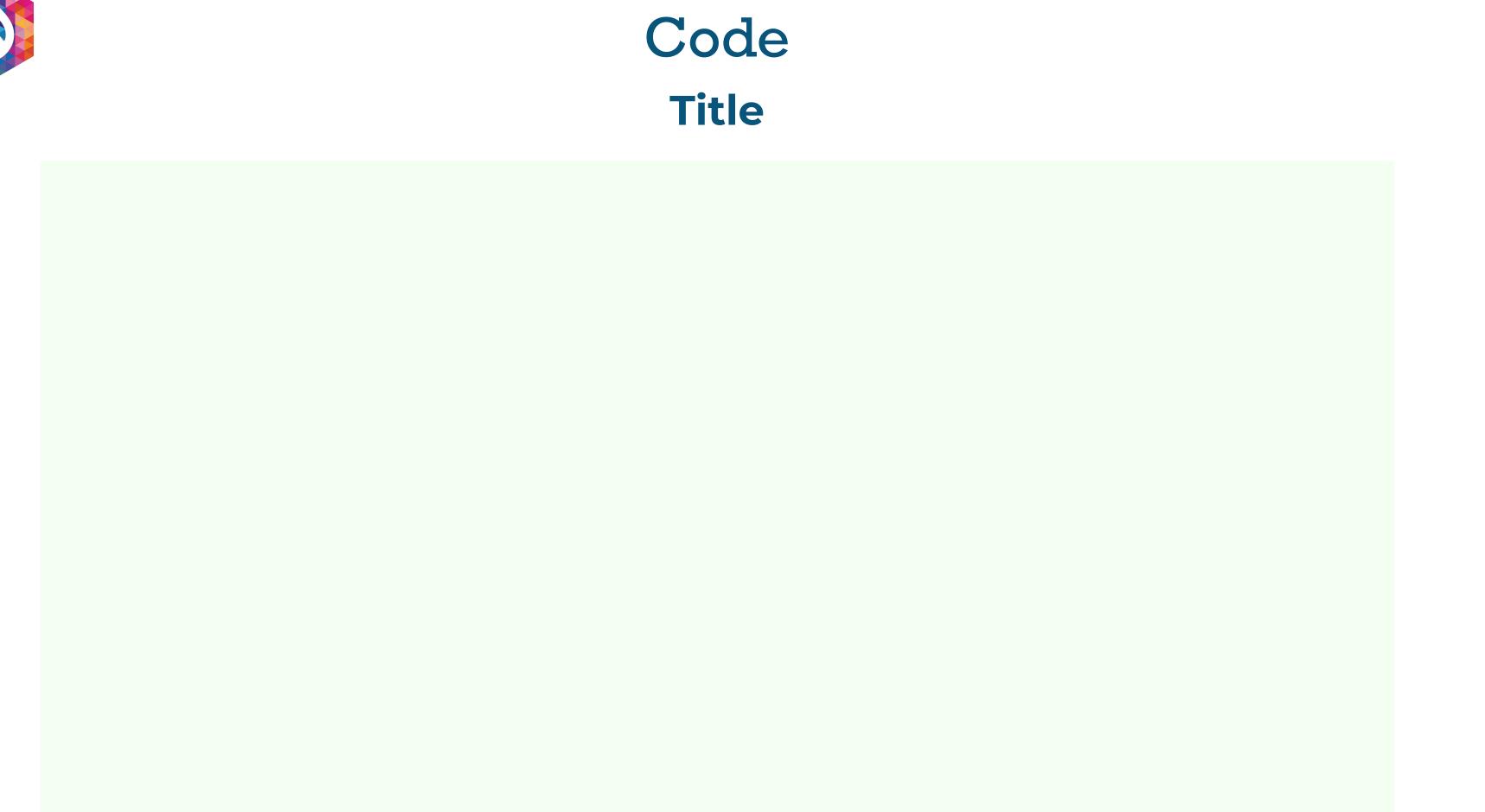

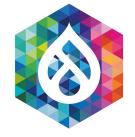

# Title slide Additional title

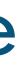

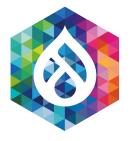

image

### Lorem ipsum dolor sit amet, consectetur adipiscing elit. Quisque ultricies dolor id mi auctor.

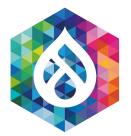

## Lorem ipsum dolor sit amet, consectetur adipiscing elit. Quisque ultricies dolor id mi auctor.

image

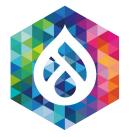

image

#### Title

### Lorem ipsum dolor sit amet, consectetur adipiscing elit. Quisque ultricies dolor id mi auctor.

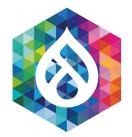

#### Title

## Lorem ipsum dolor sit amet, consectetur adipiscing elit. Quisque ultricies dolor id mi auctor.

image

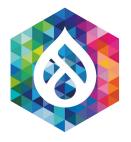

#### **Title** Second line

image

\_\_\_\_\_

• List Item 1

• List Item 1

• List Item 1

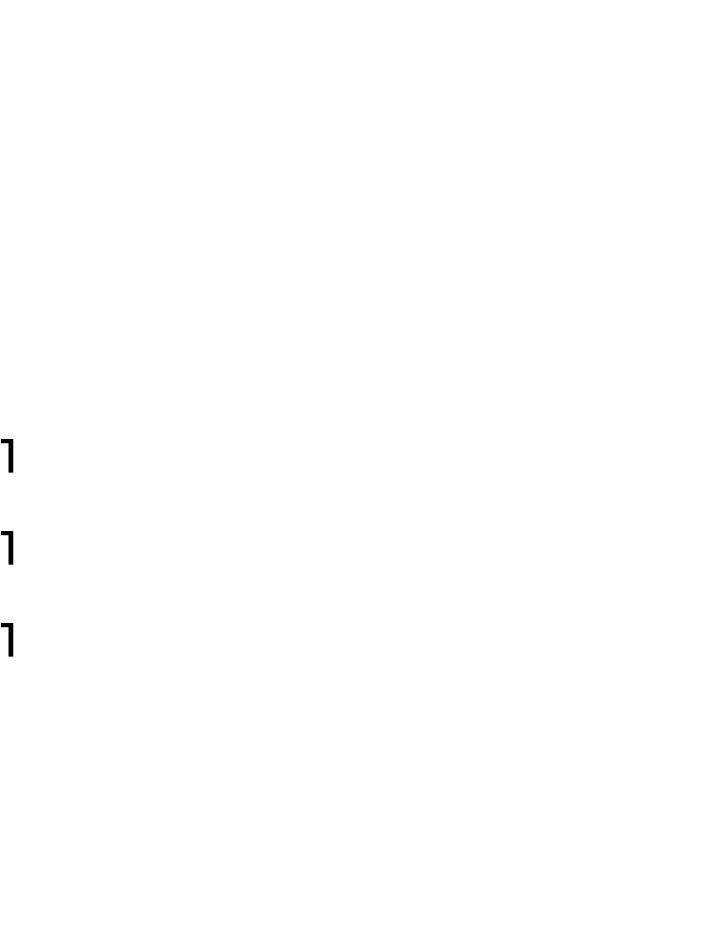

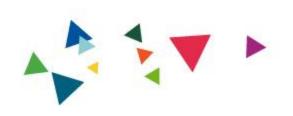

# **Some Section header** Second Line

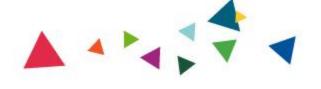

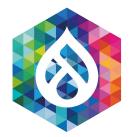

## Lorem ipsum dolor sit amet, consectetur adipiscing elit. Quisque ultricies dolor id mi auctor, vel rutrum diam sodales. Duis nulla justo, commodo

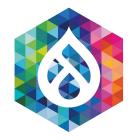

- List Item 1 Lis
- List Item 1
- List Item 1
- List Item 1
- List Item 1

- List Item 1
- List Item 1
- List Item 1
- List Item 1
- List Item 1

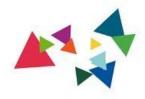

# This will be a quote about something or someone

#### AUTHOR

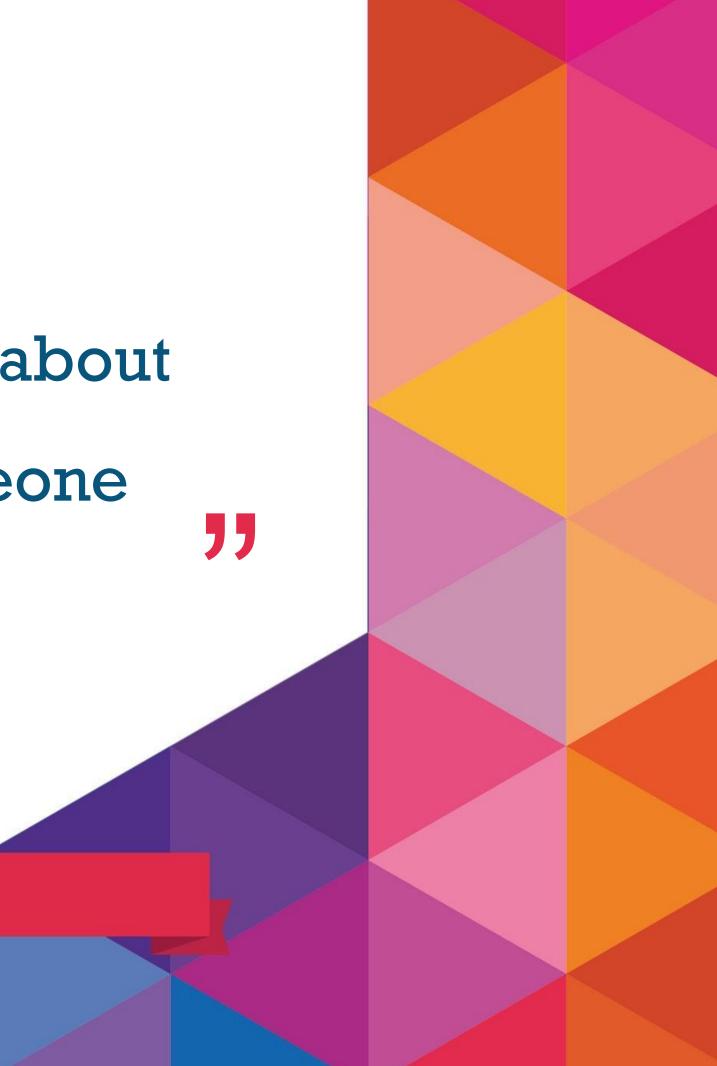

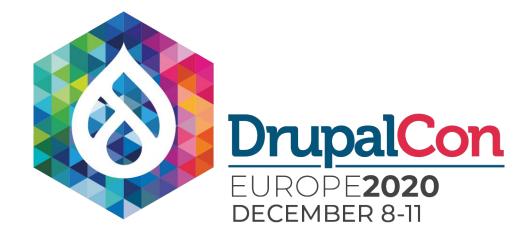

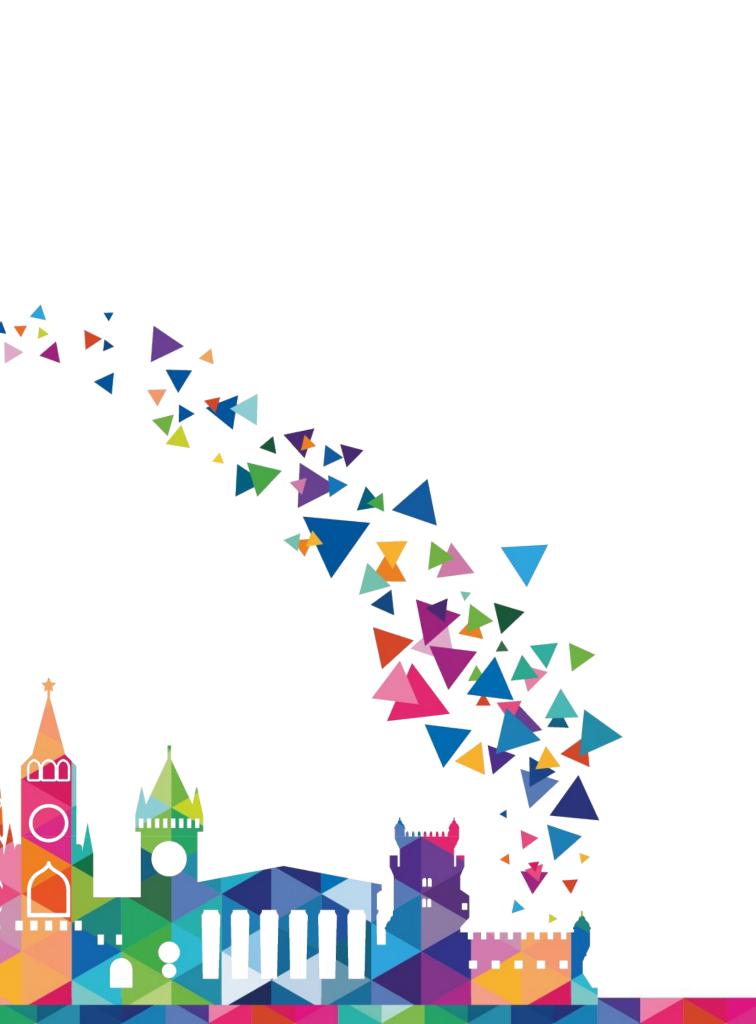

XXXX

A